## Fichier:WinMulti icon.png

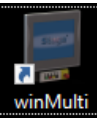

No higher resolution available.

[WinMulti\\_icon.png](https://stuga.dokit.app/images/7/7d/WinMulti_icon.png) (69 × 72 pixels, file size: 4 KB, MIME type: image/png)

## File history

Click on a date/time to view the file as it appeared at that time.

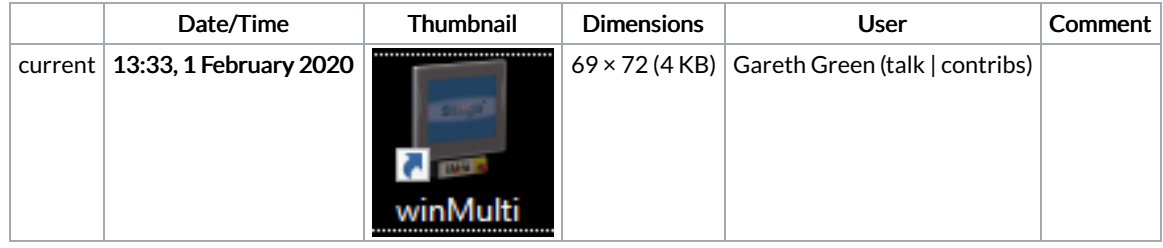

You cannot overwrite this file.

## File usage

The following 2 pages link to this file:

[WinMulti](https://stuga.dokit.app/wiki/WinMulti_-_Main_Screen) - Main Screen [WinMulti](https://stuga.dokit.app/wiki/WinMulti_-_Run_and_Exit) - Run and Exit